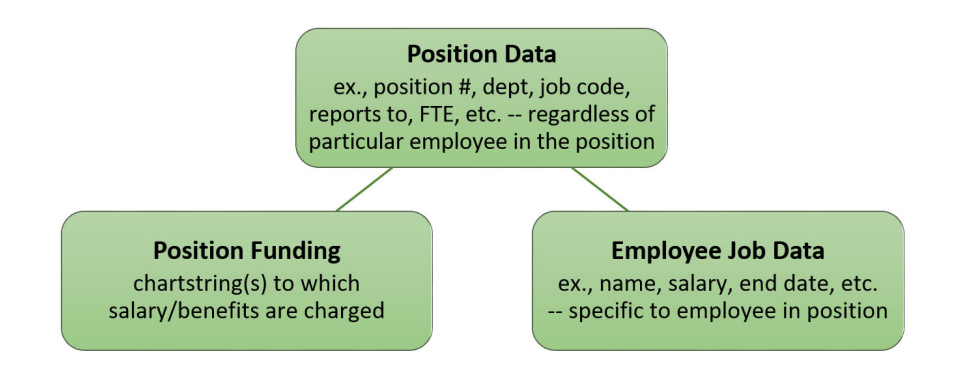

- In UCPath, each position requires a unique #.
- The position # links the position data, the funding for the position, and the employee in the position.
- A position can be filled with an employee or be vacant.
- A filled position should have the Position Funding component completed prior to Employee Job Data being added.
- Both Position Funding and Employee Job Data require Position Data be complete first (as those components require the position #).
- The Position Data, Position Funding, and Employee Job Data components are managed separately/by different groups.

**For those interacting with HR & Academic Personnel processes, this document summarizes when and how Position Data, Position Funding, and Employee Job**  Data are requested for initial hires/appointments (Section 1) and are later managed during the employee life-cycle (Section 2).

## **SECTION 1: INITIAL EMPLOYEE HIRES & NON‐EMPLOYEE APPOINTMENTS**

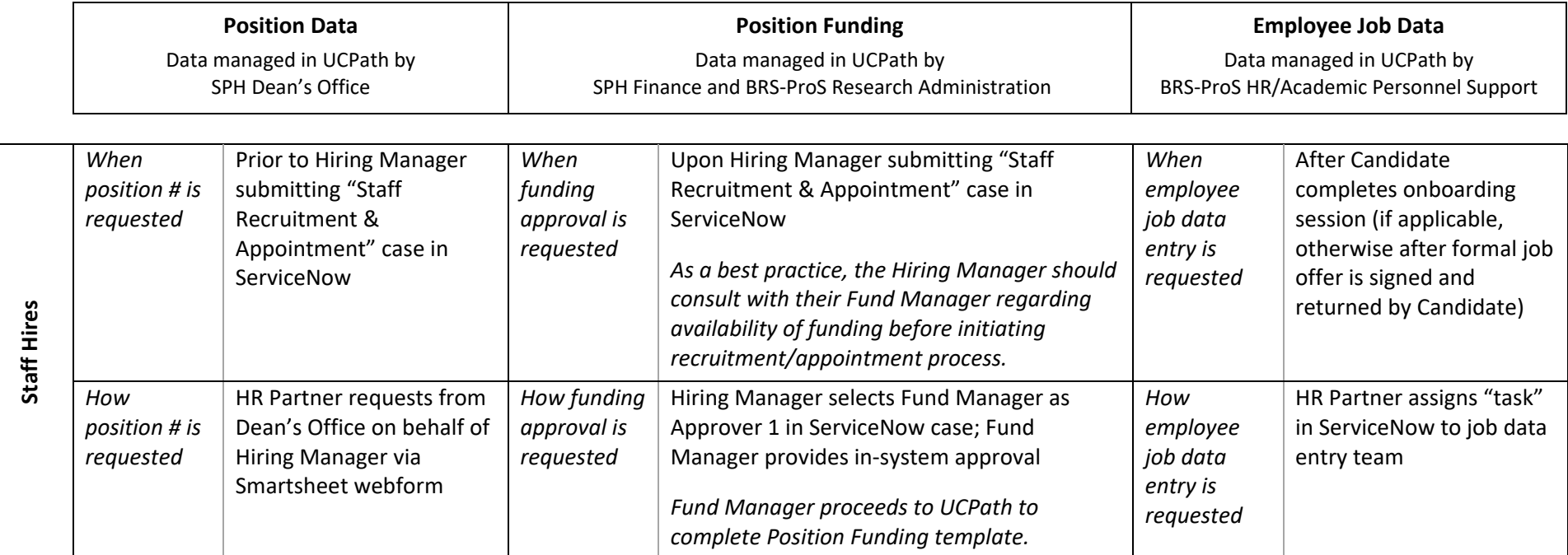

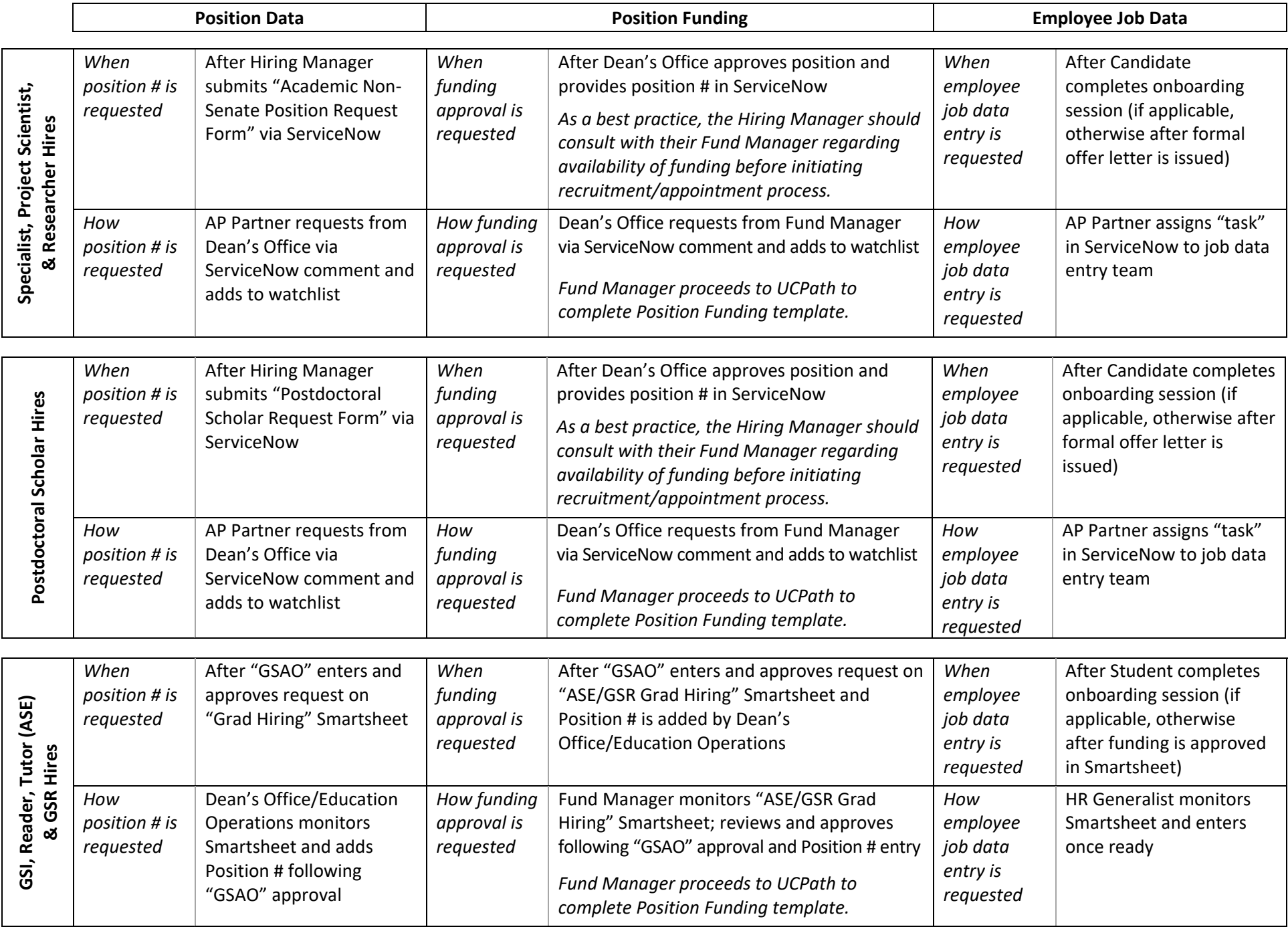

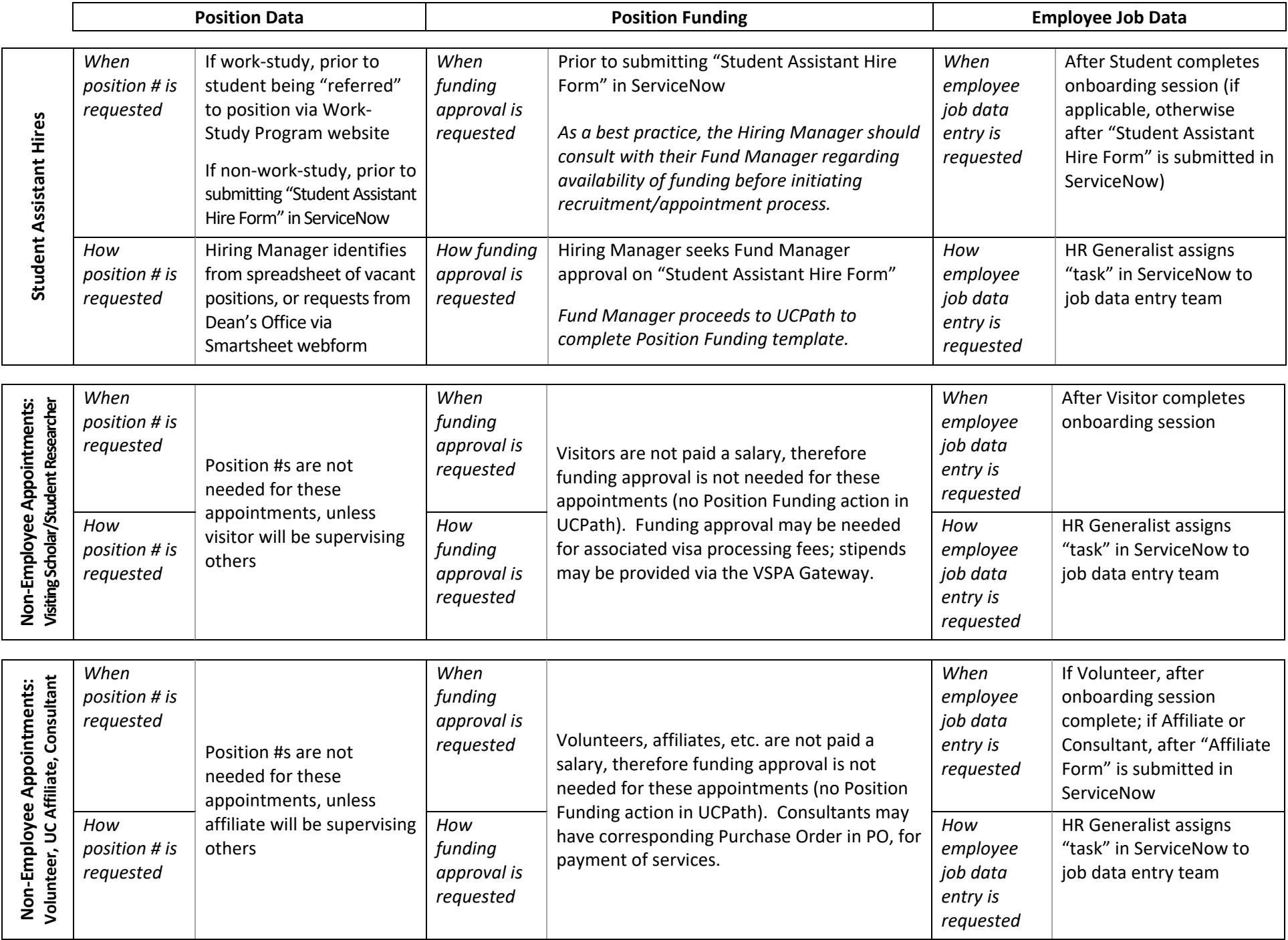

Hires not yet included:

- Professorial hires (Ladder-rank, In Residence, Adjunct, Clinical)
- Instructional hires (Lecturer, Academic Coordinator, Coordinator of Public Program, Field Program Supervisor, Field Work Consultant)
- $\bullet$ Recalls – staff, faculty, research
- Multi-location appointments (MLAs) staff, academic

## **SECTION 2: ACTIONS POST-INITIAL HIRE/APPOINTMENT**

**Please note:** For actions that involve an employee with multiple positions (e.g., Adjunct + Researcher; Adjunct + Lecturer; Researcher + Lecturer; etc.), please consult the appropriate AP Analyst in the Dean's Office before taking any action.

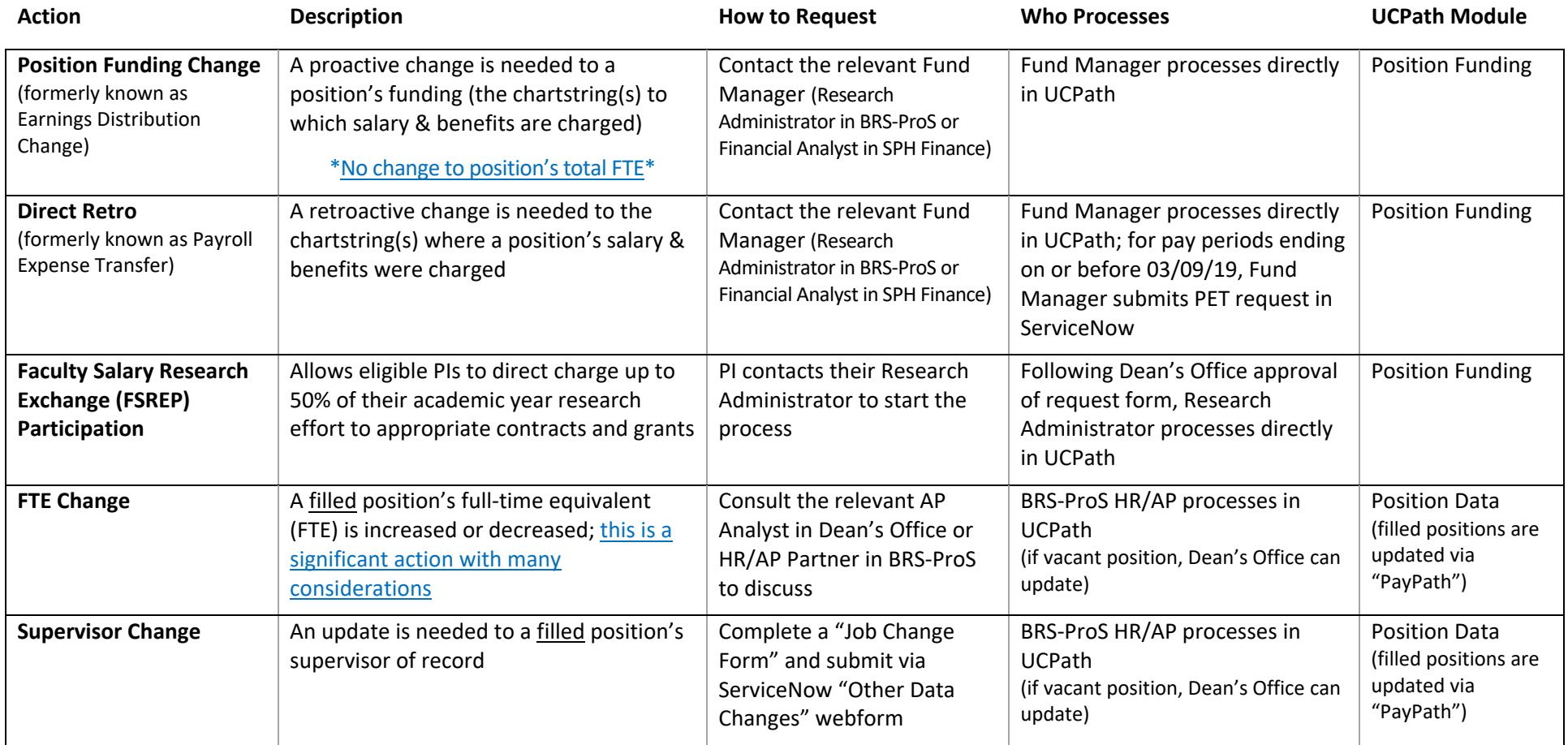

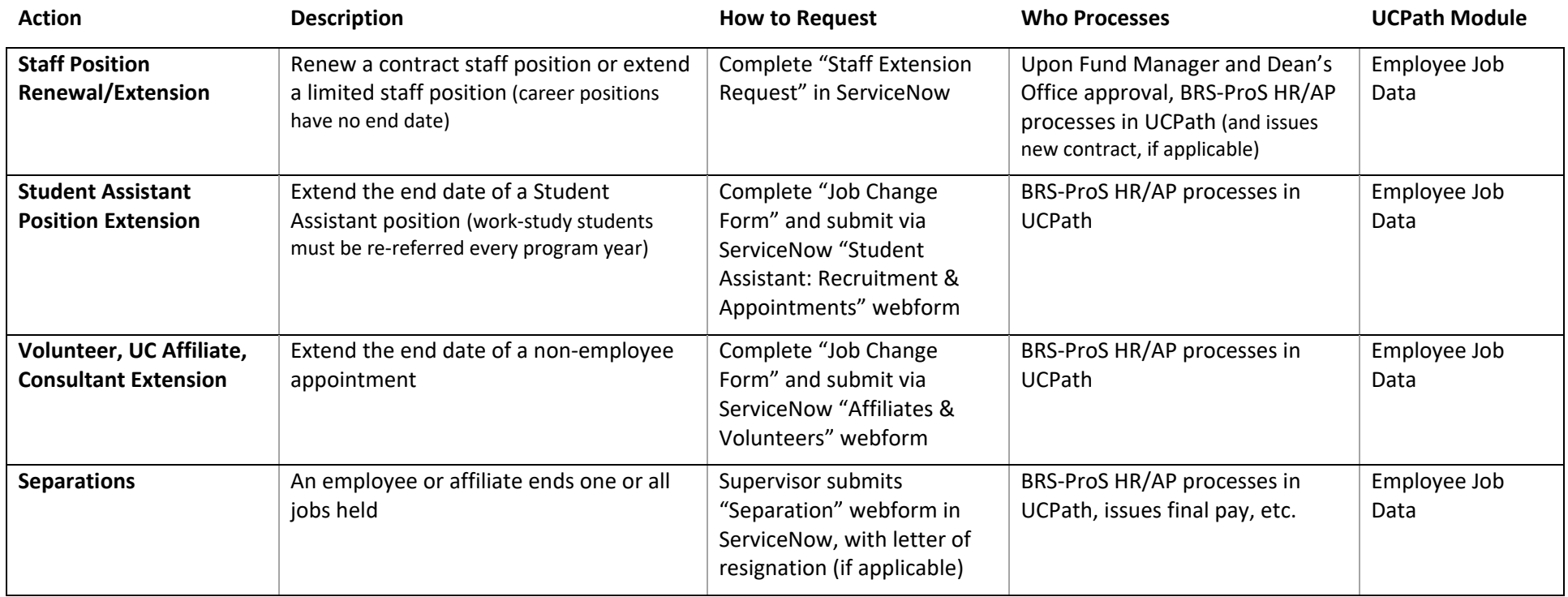

Actions not yet included here:

- Specialist, Project Scientist, & Researcher reappointments/merits/promotions
- Postdoctoral Scholar reappointments
- Professorial reappointments/merits/promotions (Ladder-rank, In Residence, Adjunct, Clinical)
- $\bullet$ Instructional reappointments/merits/promotions (Lecturer, Acad. Coordinator, Coordinator of Public Program, Field Prog. Supervisor, Field Work Consultant)
- $\bullet$ Leaves of absence
- $\bullet$ Staff reclassifications; academic change in series
- $\bullet$ Faculty leadership stipends; endowed chair appointments
- Salary equity reviews; administrative stipends